## Day 4: Quantitative methods for comparing texts

Kenneth Benoit

Essex Summer School 2014

July 24, 2013

### Documents as vectors

- $\triangleright$  The idea is that (weighted) features form a vector for each document, and that these vectors can be judged using metrics of similarity
- $\triangleright$  A document's vector for us is simply (for us) the row of the document-feature matrix

### Characteristics of similarity measures

Let A and B be any two documents in a set and  $d(A, B)$  be the distance between A and B.

- 1.  $d(x, y) \ge 0$  (the distance between any two points must be non-negative)
- 2.  $d(A, B) = 0$  iff  $A = B$  (the distance between two documents must be zero if and only if the two objects are identical)
- 3.  $d(A, B) = d(B, A)$  (distance must be symmetric: A to B is the same distance as from  $B$  to  $A$ )
- 4.  $d(A, C) \leq d(A, B) + d(B, C)$  (the measure must satisfy the triangle inequality)

### Euclidean distance

Between document  $A$  and  $B$  where  $i$  indexes their features, where  $y_{ii}$  is the value for feature j of document i

- $\blacktriangleright$  Euclidean distance is based on the Pythagorean theorem
- $\blacktriangleright$  Formula

$$
\sqrt{\sum_{i=1}^{j} (y_{Aj} - y_{Bj})^2}
$$
 (1)

 $\blacktriangleright$  In vector notation:

$$
\|\mathbf{y}_A - \mathbf{y}_B\| \tag{2}
$$

 $\triangleright$  Can be performed for any number of features  $J$  (or  $V$  as the vocabulary size is sometimes called – the number of columns in of the dfm, same as the number of feature types in the corpus)

### Remember Mr. Cosine?

In a right angled triangle, the cosine of an angle  $\theta$  or cos( $\theta$ ) is the length of the adjacent side divided by the length of the hypotenuse

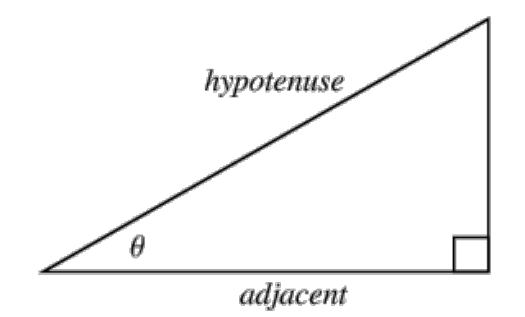

We can use the vectors to represent the text location in a V-dimensional vector space and compute the angles between them

### Cosine similarity

- Cosine distance is based on the size of the angle between the vectors
- $\blacktriangleright$  Formula

$$
\frac{\mathbf{y}_A \cdot \mathbf{y}_B}{\|\mathbf{y}_A\| \|\mathbf{y}_B\|} \tag{3}
$$

- $\blacktriangleright$  The  $\cdot$  operator is the inner product, or  $\sum_j y_{Aj}y_{Bj}$
- $\blacktriangleright$  The  $\|\mathbf{y}_A\|$  is the vector norm of the (vector of) features vector **y** for document  $A$ , such that  $\|\mathbf{y}_A\| = \sqrt{\sum_j y_{Aj}^2}$
- $\triangleright$  Nice property: independent of document length, because it deals only with the angle of the vectors
- $\triangleright$  Ranges from -1.0 to 1.0 for term frequencies, or 0 to 1.0 for normalized term frequencies (or tf-idf)

## Cosine similarity illustrated

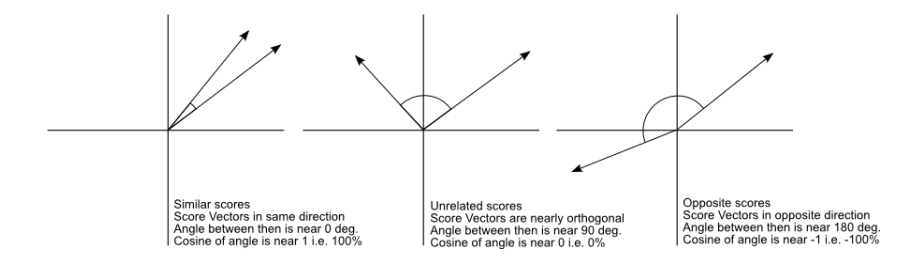

### Example text

**Hurricane Gilbert** swept toward the Dominican Republic Sunday , and the Civil Defense alerted its heavily populated south coast to prepare for high **winds**, heavy **rains** and high seas.

Document similarity

- The **storm** was approaching from the southeast with sustained **winds** of 75 mph gusting to 92 mph .
- There is no need for alarm," Civil Defense Director Eugenio Cabral said in a television alert shortly before midnight Saturday .
- Cabral said residents of the province of Barahona should closely follow **Gilbert** 's movement .
- An estimated 100,000 people live in the province, including 70,000 in the city of Barahona , about 125 miles west of Santo Domingo .
- Tropical **Storm Gilbert** formed in the eastern Caribbean and strengthened into a **hurricane** Saturday night
- The National **Hurricane** Center in Miami reported its position at 2a.m. Sunday at latitude 16.1 north , longitude 67.5 west, about 140 miles south of Ponce, Puerto Rico, and 200 miles southeast of Santo Domingo.
- The National Weather Service in San Juan , Puerto Rico , said **Gilbert** was moving westward at 15 mph with a "broad area of cloudiness and heavy weather" rotating around the center of the **storm**.
- The weather service issued a flash flood watch for Puerto Rico and the Virgin Islands until at least 6p.m. Sunday.
- Strong **winds** associated with the **Gilbert** brought coastal flooding , strong southeast **winds** and up to 12 feet to Puerto Rico 's south coast.

### Example text: selected terms

### $\blacktriangleright$  Document 1

Gilbert: 3, hurricane: 2, rains: 1, storm: 2, winds: 2

### $\blacktriangleright$  Document 2

Gilbert: 2, hurricane: 1, rains: 0, storm: 1, winds: 2

### Example text: cosine similarity in R [1] 11 4

```
> toyDfm <- matrix(c(3,2,1,2,2, 2,1,0,1,2), nrow=2, byrow=TRUE)
> colnames(toyDfm) <- c("Gilbert", "hurricane", "rain", "storm", "winds")
> rownames(toyDfm) <- c("doc1", "doc2")
> toyDfm
     Gilbert hurricane rain storm winds
doc1 3 2 1 2 2
doc2 2 1 0 1 2
> simil(toyDfm, "cosine")
         doc1
doc2 0.9438798
```
The former measures the similarity of vectors with respect to the origin, while the latter measures the distance between particular points of interest along the vector.

### Relationship to Euclidean distance

- $\triangleright$  Cosine similarity measures the similarity of vectors with respect to the origin
- $\blacktriangleright$  Euclidean distance measures the distance between particular points of interest along the vector

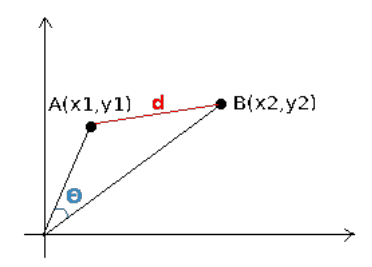

### Relationship to Euclidean distance

▶ Euclidean distance is 
$$
\|\mathbf{y}_A - \mathbf{y}_B\|
$$

$$
\triangleright \ \cos(A, B) = \frac{\mathbf{y}_A \cdot \mathbf{y}_B}{\|\mathbf{y}_A\| \|\mathbf{y}_B\|}
$$

If A and B are normalized to unit length (term proportions instead of frequencies), such that  $\|A\|^2 = \|B\|^2 = 1$ , then

$$
\|\mathbf{y}_A - \mathbf{y}_B\|^2 = (A - B)'(A - B)
$$
  
=  $||A||^2 + ||B||^2 - 2 A'B$   
=  $2(1 - \cos(A, B))$ 

where  $(1 - \cos(A, B))$  is the complement of the cosine similarity, also known as cosine distance

so the Euclidean distance is twice the cosine distance for normalized term vectors

### Jacquard coefficient

- $\triangleright$  Similar to the Cosine similarity
- $\blacktriangleright$  Formula

$$
\frac{\mathbf{y}_A \cdot \mathbf{y}_B}{\|\mathbf{y}_A\| + \|\mathbf{y}_B\| - \mathbf{y}_A \cdot \mathbf{y}_{\mathcal{Y}_B}}
$$

(4)

- Ranges from  $0$  to  $1.0$
- $\blacktriangleright$  The  $\times$  operator is a ????

#### Can be made very general for binary features measures. Section 3 discusses the grouping of those ue very generar for binary leat

Example: In the Choi et al paper, they compare vectors of features for (binary) absence or presence – called ("operational taxonomic measures play a critical role in pattern analysis problems such as clustering, clustering, clustering, etc.  $\Box$ 

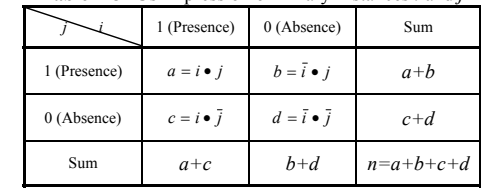

**Table 1** OTUs Expression of Binary Instances *i* and *j*

units") 14]. The binary similarity measures were subsequently applied in biology in biology in biology in biology  $\mathbf{u}$ 

[27], image retrieval [25], geology [24], and chemistry [29]. Recently, they have been actively used to solve the Suppose that two objects or patterns, *i* and *j* are **F** Cosine similarity:

$$
s_{\text{cosine}} = \frac{a}{\sqrt{(a+b)(a+c)}}\tag{5}
$$

Even though numerous binary similarity measures have been described in the literature, only a few comparative **Demonstrate in and** *b* in andex the values of  $\alpha$ meaning '*positive matches*', *b* is the number of attributes

$$
s_{\text{Jaccard}} = \frac{a}{\sqrt{(a+b+c)}}\tag{6}
$$

## Typical features

- $\triangleright$  Normalized term frequency (almost certainly)
- $\triangleright$  Very common to use tf-idf if not, similarity is boosted by common words (stop words)
- $\triangleright$  Not as common to use binary features

### Uses for similarity measures: Clustering

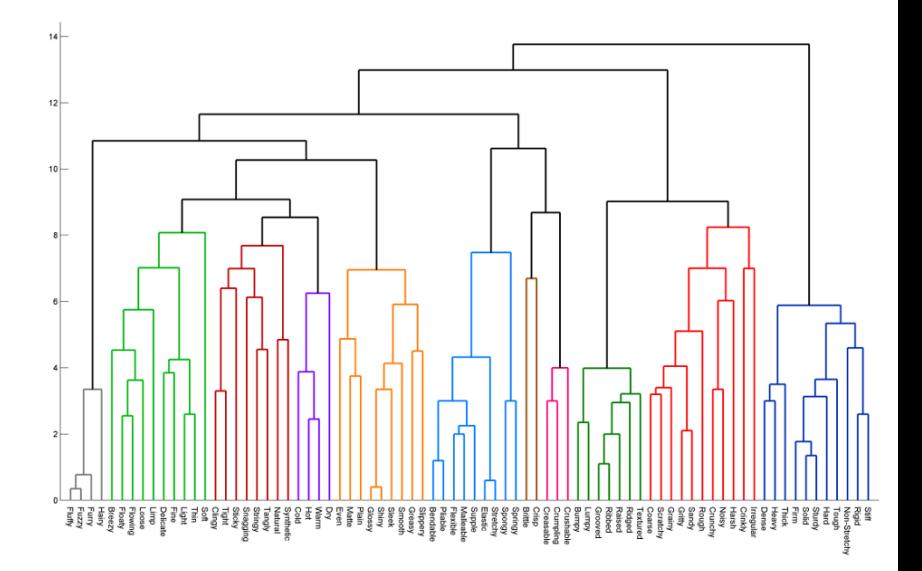

### Other used for similarity measures

- $\triangleright$  Used extensively in information retrieval
- Summmary measures of how far apart two texts are  $-$  but be careful exactly how you define "features"
- $\triangleright$  Some but not many applications in social sciences to measure substantive similarity — scaling models are generally preferred

### Edit distances

- $\triangleright$  Edit distance refers to the number of operations required to transform one string into another
- $\triangleright$  Common edit distance: the Levenshtein distance
- $\triangleright$  Example: the Levenshtein distance between "kitten" and "sitting" is 3
	- $\triangleright$  kitten  $\rightarrow$  sitten (substitution of "s" for "k")
	- $\triangleright$  sitten  $\rightarrow$  sittin (substitution of "i" for "e")
	- $\triangleright$  sittin  $\rightarrow$  sitting (insertion of "g" at the end).
- $\triangleright$  Not common, as at a textual level this is hard to implement and possibly meaningless

Detecting "keywords": Constructing the association table

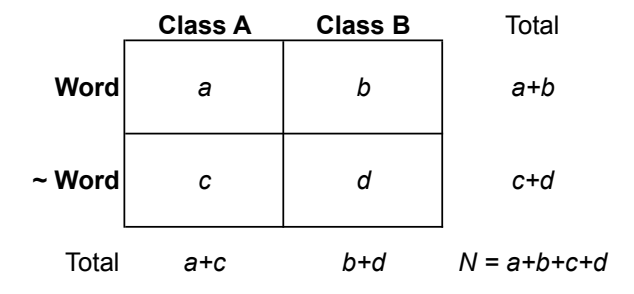

# Pearson's chi-squared statistic

$$
\chi^{2} = \sum \frac{(observed - expected)^{2}}{expected} = \sum_{i=1}^{k} \frac{(Y_{i} - np_{i})^{2}}{np_{i}}
$$

$$
d.f. = k - 1
$$

### Chi-squared test of independence

Basic intuition: if the two variables were independent of each other, the relative proportions should be similar to the marginal distributions.

E.g. a word would occur at equal relative frequencies in each subset of a corpus

Since we have two margins, we need to calculate the proportion as:

$$
\hat{p}_{word,subset} = \hat{p}_{word} \times \hat{p}_{subset}
$$

Generally:

Expected Frequency = 
$$
\frac{r}{N} \cdot \frac{c}{N} \cdot n = \frac{rc}{N}
$$

where  $r$  and  $c$  refer to row and column marginals

## Quantifying Uncertainty

- $\triangleright$  Critical if we really want to compare texts
- $\blacktriangleright$  Question: How?
	- $\triangleright$  Make parametric assumptions about the data-generating process. For instance, we could model feature counts according to a Poisson distribution.
	- $\triangleright$  Use a sampling procedure and obtain averages from the samples. For instance we could sample 100-word sequences, compute reliability, and look at the spread of the readability measures from the samples
	- $\triangleright$  Bootstrapping: a generalized resampling method

### **Bootstrapping**

- $\triangleright$  Bootstrapping refers to repeated resampling of data points with replacement
- $\triangleright$  Used to estimate the error variance (i.e. the standard error) of an estimate when the sampling distribution is unknown (or cannot be safely assumed)
- $\triangleright$  Robust in the absence of parametric assumptions
- $\triangleright$  Useful for some quantities for which there is no known sampling distribution, such as computing the standard error of a median

### Bootstrapping illustrated

```
> ## illustrate bootstrap sampling
> # using sample to generate a permutation of the sequence 1:10
> sample(10)
 [1] 6 1 2 4 5 7 9 3 10 8
> # bootstrap sample from the same sequence
> sample(10, replace=T)
 [1] 3 3 10 7 5 3 9 8 7 6
> # boostrap sample from the same sequence with probabilities that
> # favor the numbers 1-5
> prob1 <- c(rep(.15, 5), rep(.05, 5))
> prob1
 [1] 0.15 0.15 0.15 0.15 0.15 0.05 0.05 0.05 0.05 0.05
> sample(10, replace=T, prob=prob1)
 [1] 10 4 7 6 5 2 9 5 1 5
```

```
Using loops:
```

```
bs \leftarrow NULL.
for (i in 1:100) {
 bs[i] <- median(sample(spending, replace=TRUE))
}
quantile(bs, c(.025, .5, .975))
median(spending)
```
Using lapply and sapply:

```
resamples <- lapply(1:100, function(i) sample(spending, replace=TRUE))
bs <- sapply(resamples, median)
quantile(bs, c(.025, .5, .975))
```
Using a user-defined function:

```
b.median <- function(data, n) {
    resamples <- lapply(1:n, function(i) sample(data, replace=T))
    sapply(resamples, median)
    std.err <- sqrt(var(r.median))
    list(std.err=std.err, resamples=resamples, medians=r.median)
}
summary(b.median(spending, 10))
summary(b.median(spending, 100))
summary(b.median(spending, 400))
median(spending)
```
Using R's **boot** library:

```
library(boot)
samplemedian \leftarrow function(x, d) return(median(x[d]))
quantile(boot(spending, samplemedian, R=10)$t, c(.025, .5, .975))
quantile(boot(spending, samplemedian, R=100)$t, c(.025, .5, .975))
quantile(boot(spending, samplemedian, R=400)$t, c(.025, .5, .975))
```
Note: There is a good reference on using boot() from <http://www.mayin.org/ajayshah/KB/R/documents/boot.html>

## Guidelines for bootstrapping text

 $\triangleright$  Bootstrap by resampling tokens. Advantage: This is easily done from the document-feature matrix.

Disadvantage: Ignores the natural units into which text is grouped, such as sentences

- $\triangleright$  Bootstrap by resampling sentences. Advantage: Produces more meaningful (potentially readable) texts, more faithful to data-generating process. Disadvantage: More complicated, cannot be done from dfm, must segment the text into sentences and construct a new dfm for each resample.
- $\triangleright$  Other options:
	- $\blacktriangleright$  paragraphs
	- $\rightharpoonup$  pages
	- $\blacktriangleright$  chapters
	- $\triangleright$  stratified: words within sentences or paragraphs